## VR Creation Curriculum For Schools

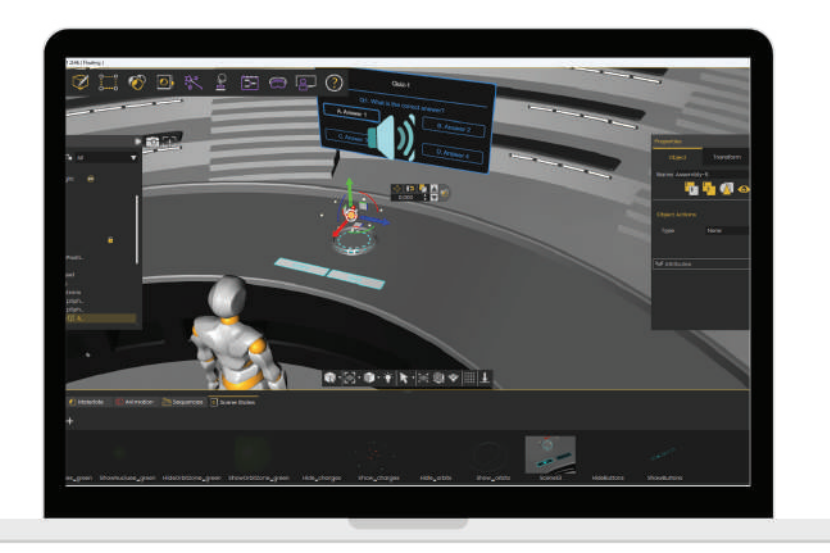

## Take it to the next level and teach your students how to create VR experiences

We provide a step-by-step VR creation curriculum for teachers and students. Our user-friendly software allows students to learn quickly and develop valuable skills that will be in high demand in the future, such as content creation and presentation abilities.

- Full VR creation curriculum
- Detailed lesson plans
- Teacher training videos
- Online support community for teachers
- VR creation certificates for students

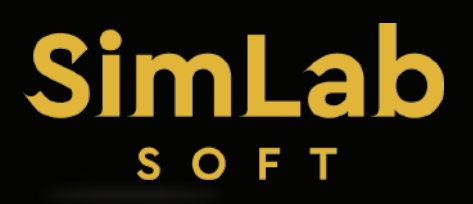

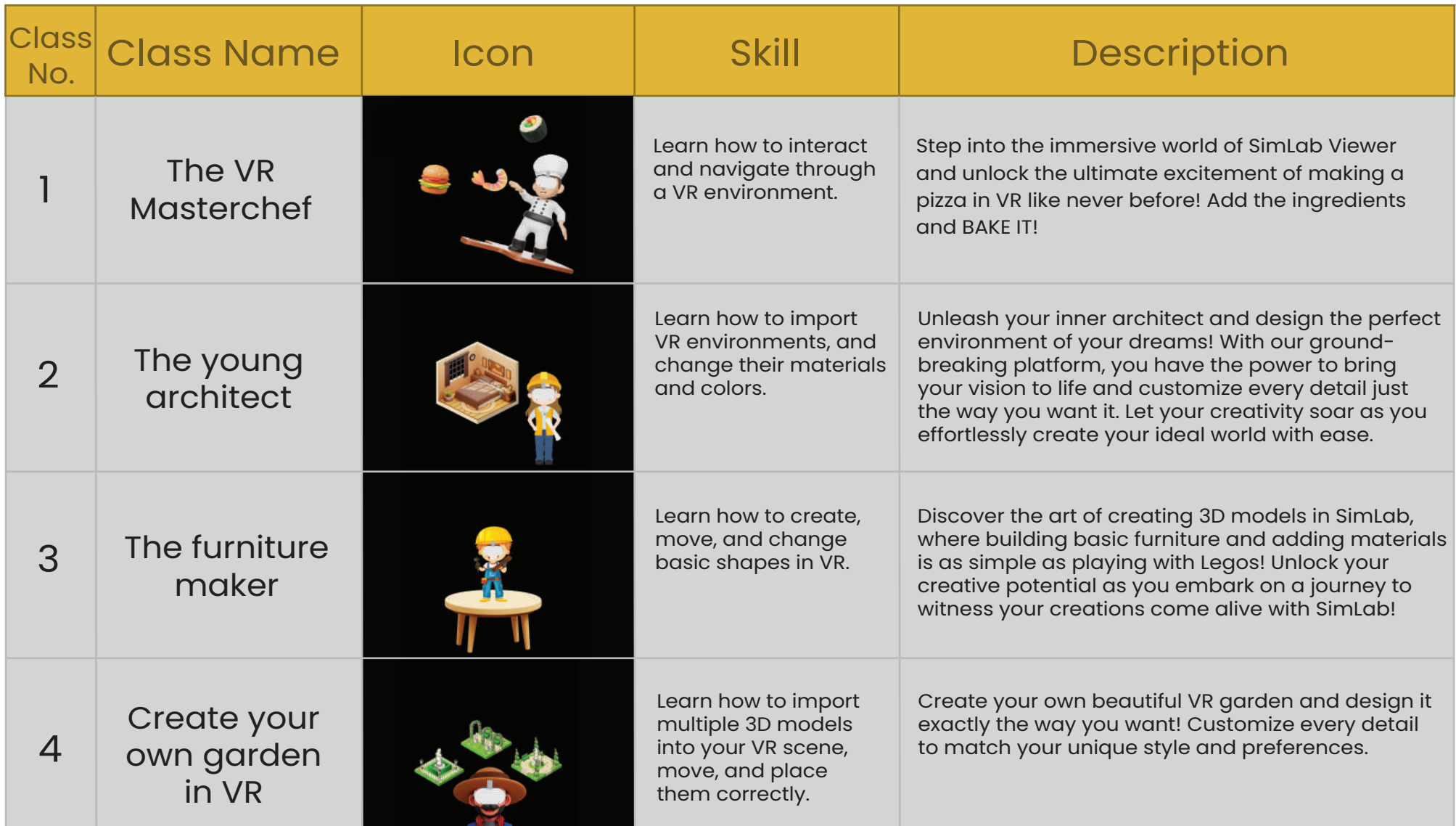

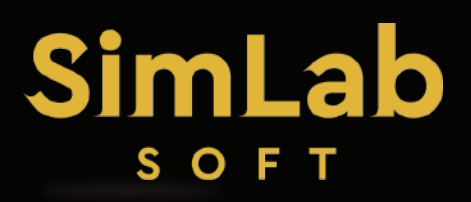

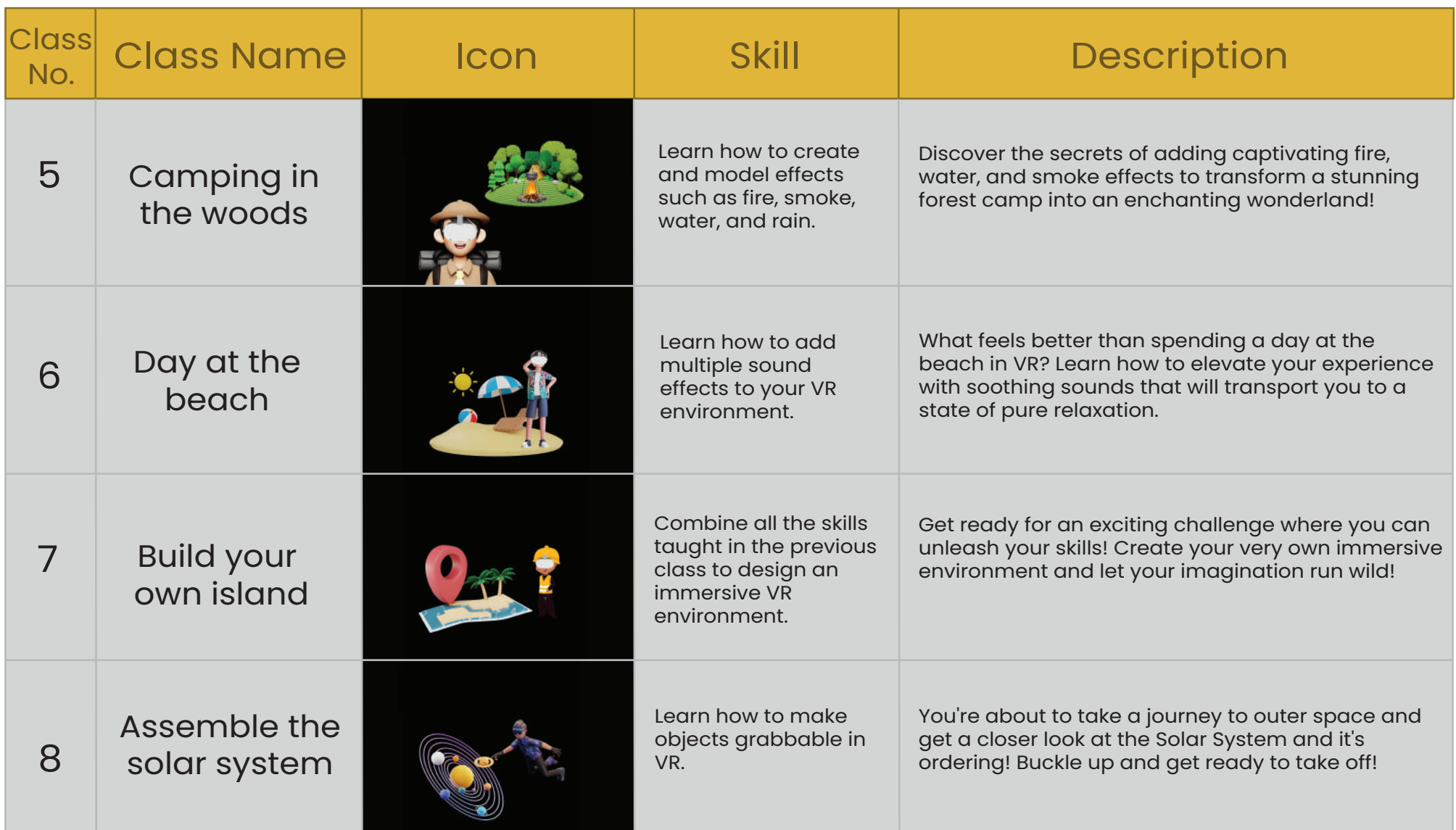

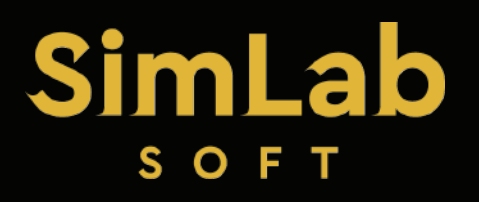

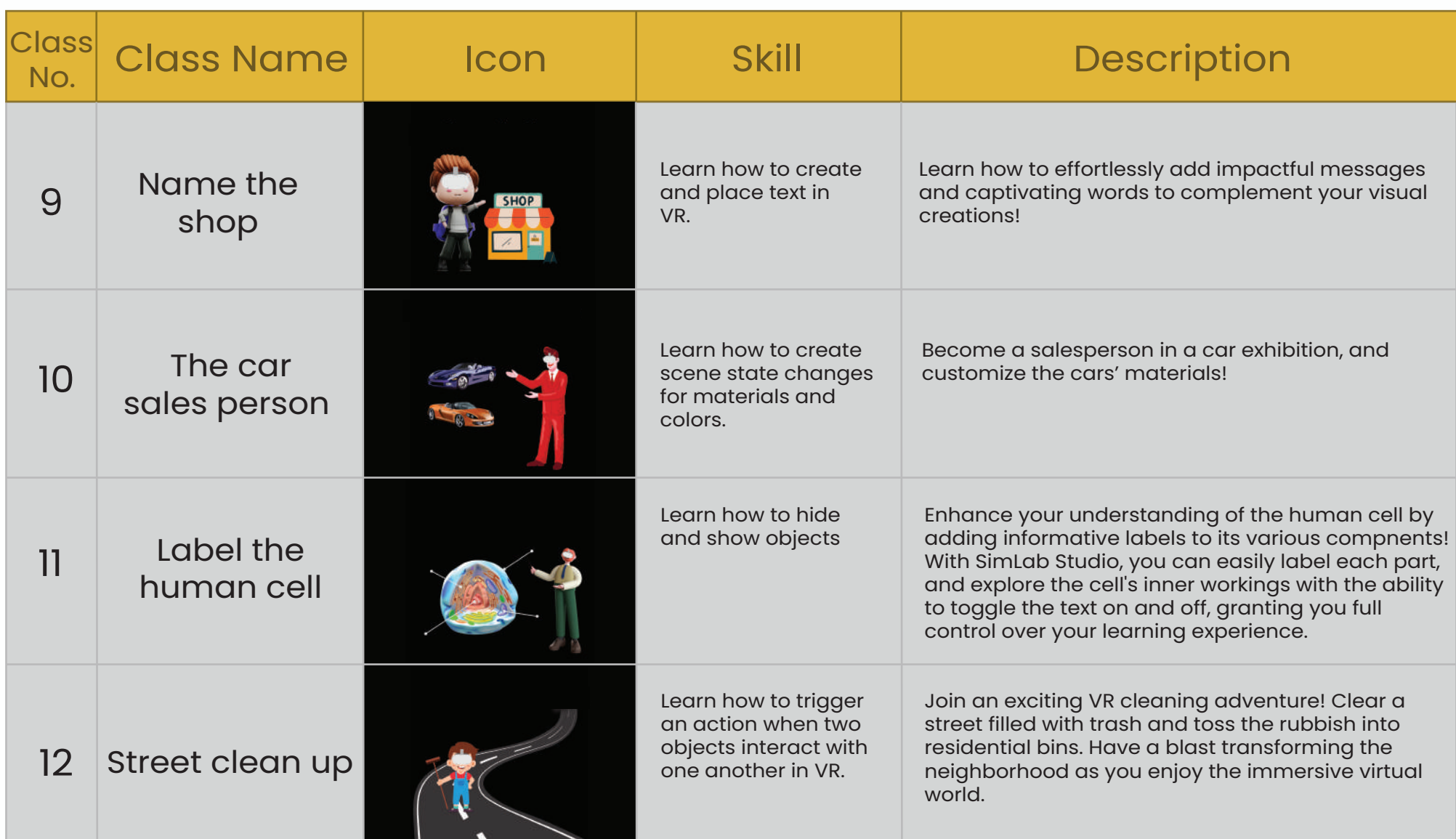

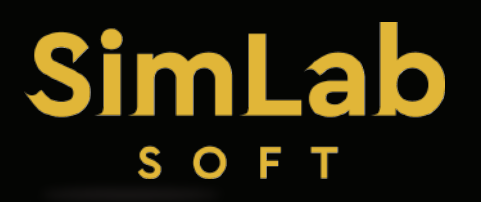

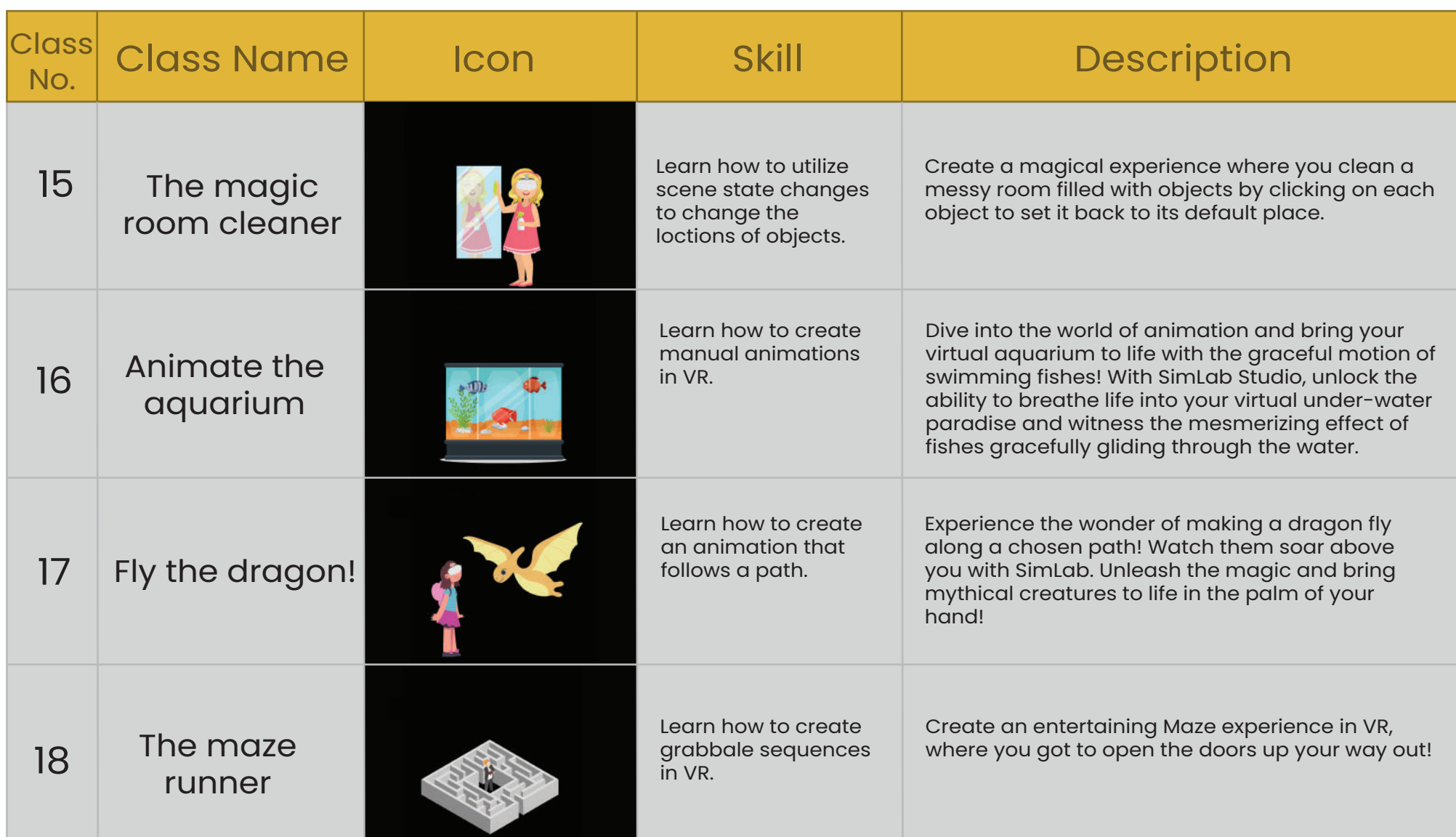

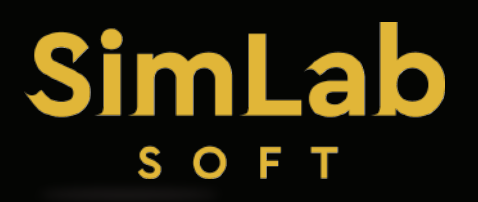

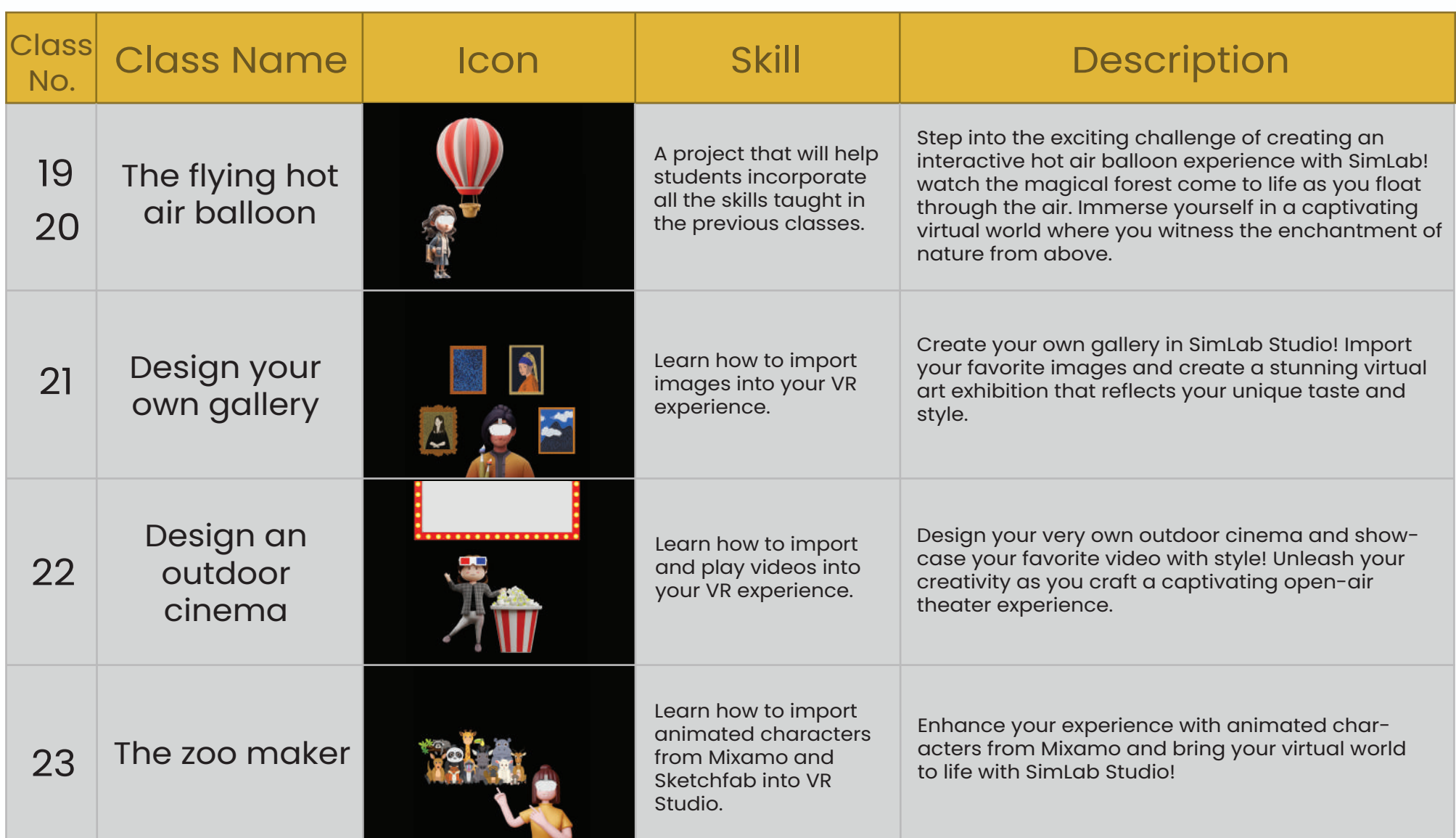

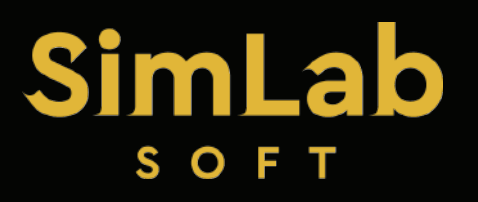

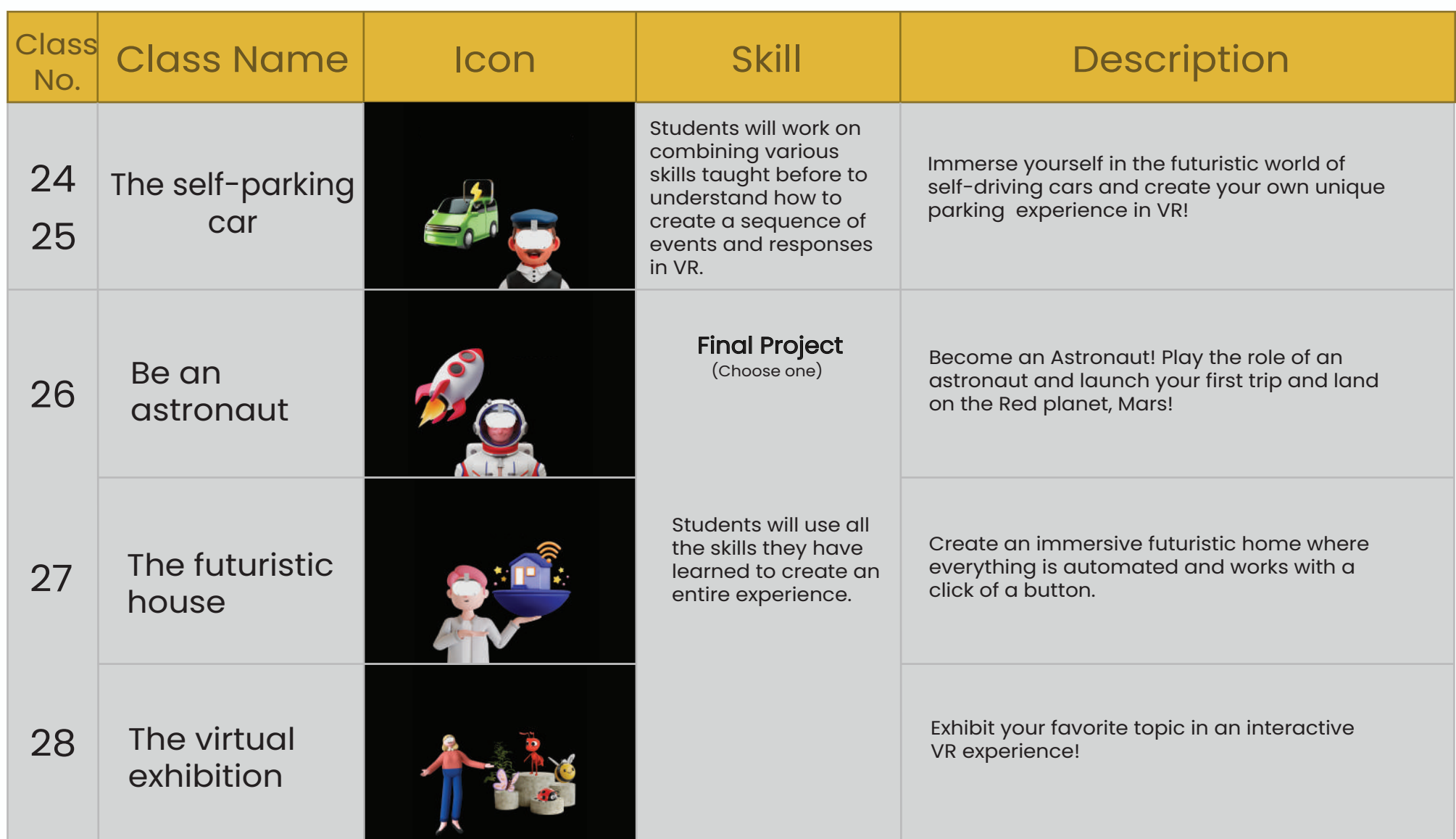

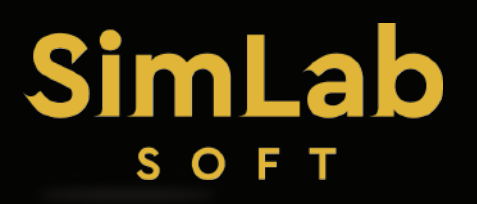

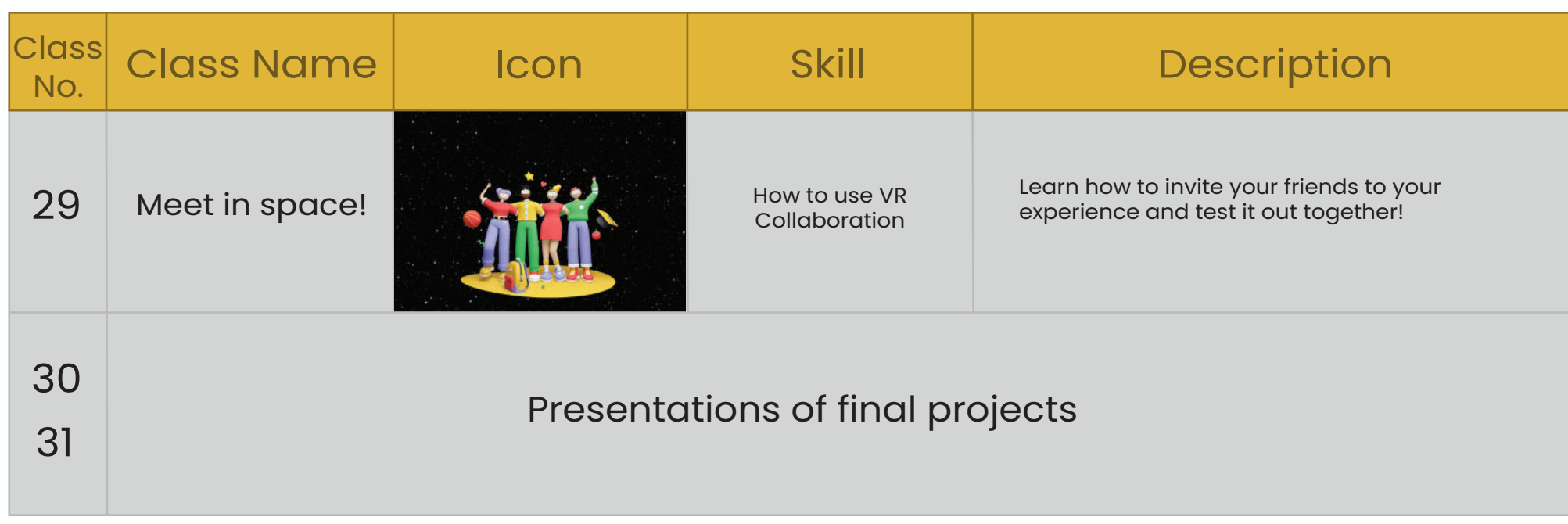